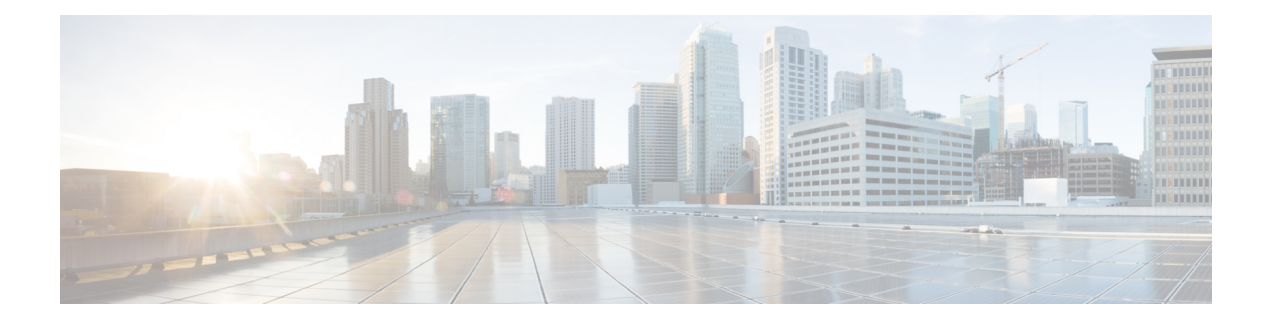

# **E Show Commands**

- [show](#page-1-0) ecp, on page 2
- show elam [report,](#page-3-0) on page 4
- show [email,](#page-4-0) on page 5
- show [encryption](#page-5-0) service stat, on page 6
- show [environment,](#page-6-0) on page 7
- show [errdisable](#page-12-0) detect, on page 13
- show [errdisable](#page-13-0) flap, on page 14
- [show](#page-14-0) evb, on page 15
- show evb [hosts,](#page-15-0) on page 16
- [show](#page-17-0) evb vsi, on page 18
- show event manager [environment,](#page-19-0) on page 20
- show event manager [event-types,](#page-20-0) on page 21
- show event manager events [action-log,](#page-21-0) on page 22
- show event [manager](#page-22-0) history events, on page 23
- show event manager [policy-state,](#page-23-0) on page 24
- show event [manager](#page-24-0) script system, on page 25
- show event manager [system-policy,](#page-25-0) on page 26

# <span id="page-1-0"></span>**show ecp**

show ecp  $\lceil \text{ detail} \rceil \rceil$  readonly <ecp\_rte> <ecp\_retries> $\lceil \text{ (see p mode)} \rceil$  <ecp\_cnt\_rx\_pkt> <ecp\_cnt\_tx\_pkt> [ { TABLE\_ecp\_plugin <plugin\_id> <plugin\_desc> <plugin\_status> } ] [ { TABLE\_ecp\_session <session\_id> <session\_interface> <session\_svlan> [ <session\_peer\_mac> ] <session\_rx\_seq> <session\_tx\_seq> [ <session\_cnt\_rx\_pkt> ] [ <session\_cnt\_rx\_dup> ] [ <session\_cnt\_rx\_drop> ] [ <session\_cnt\_tx\_pkt> ] [ <session\_cnt\_tx\_retry> ] [ <session\_cnt\_tx\_err> ] } ] ]

### **Syntax Description**

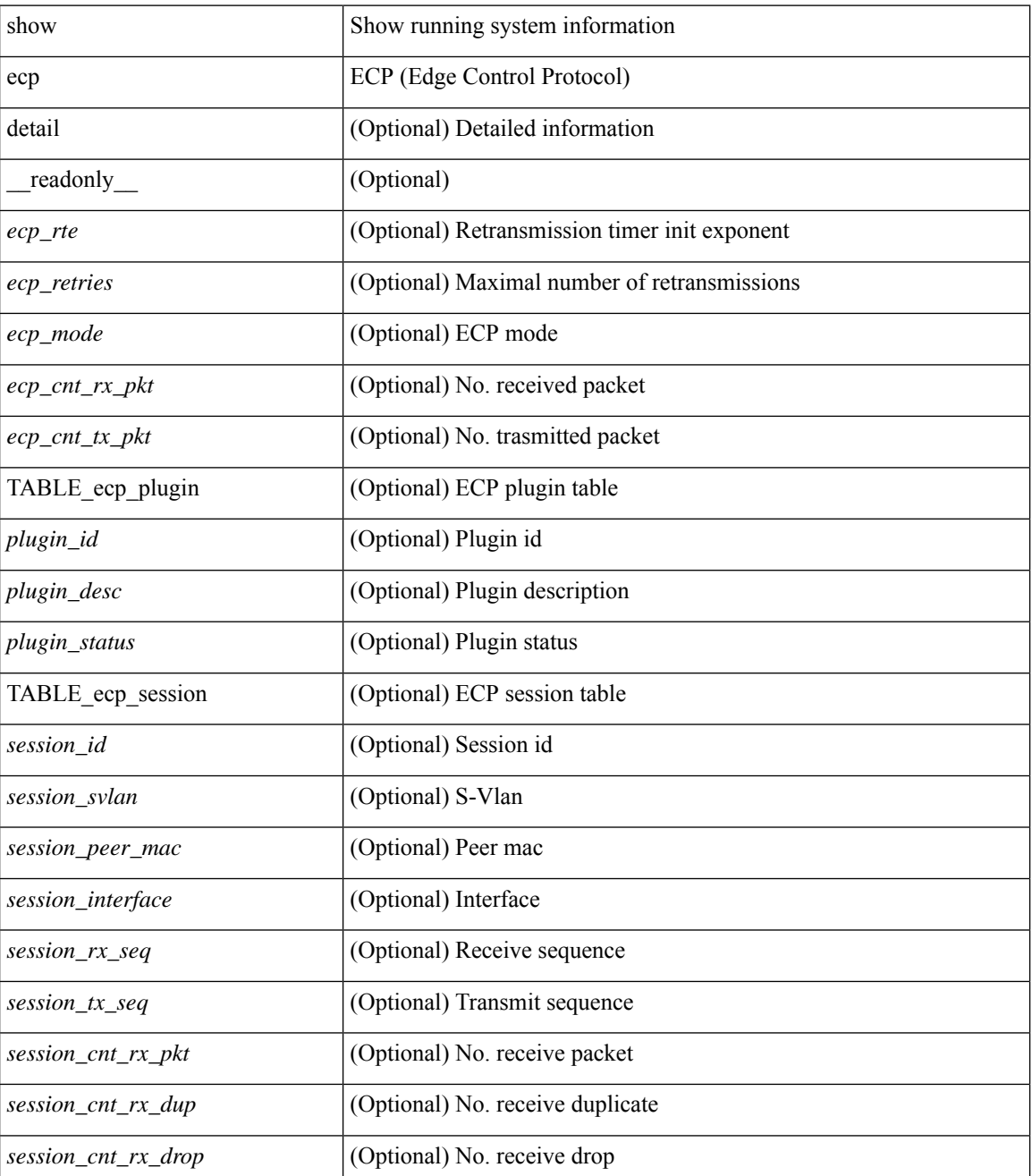

 $\mathbf l$ 

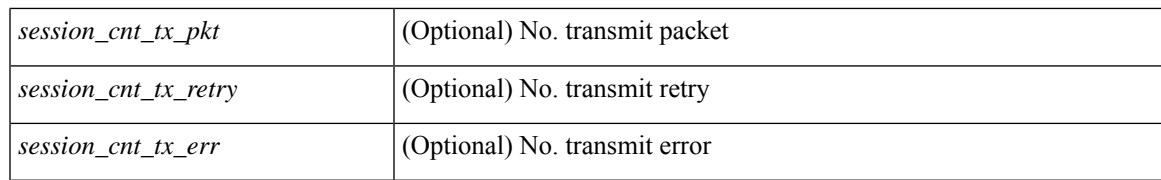

### **Command Mode**

# <span id="page-3-0"></span>**show elam report**

show elam report [  $12 \mid 13 \mid 14 \mid \text{aclgos} \mid \text{meast} \mid \text{mpls}$  ]

### **Syntax Description**

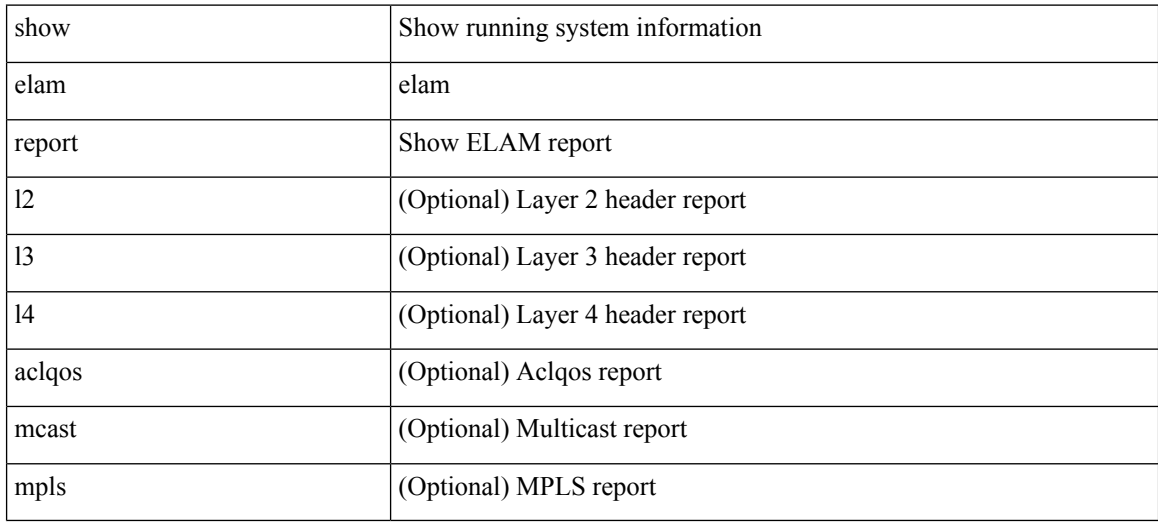

### **Command Mode**

• /exec/elamtah/outsel2

## <span id="page-4-0"></span>**show email**

show email [ \_\_readonly\_ [ <ipv4> ] [ <ipv6> ] [ <host> ] [ <port> ] [ <reply> ] [ <from> ] [ <vrfname> ] ]

### **Syntax Description**

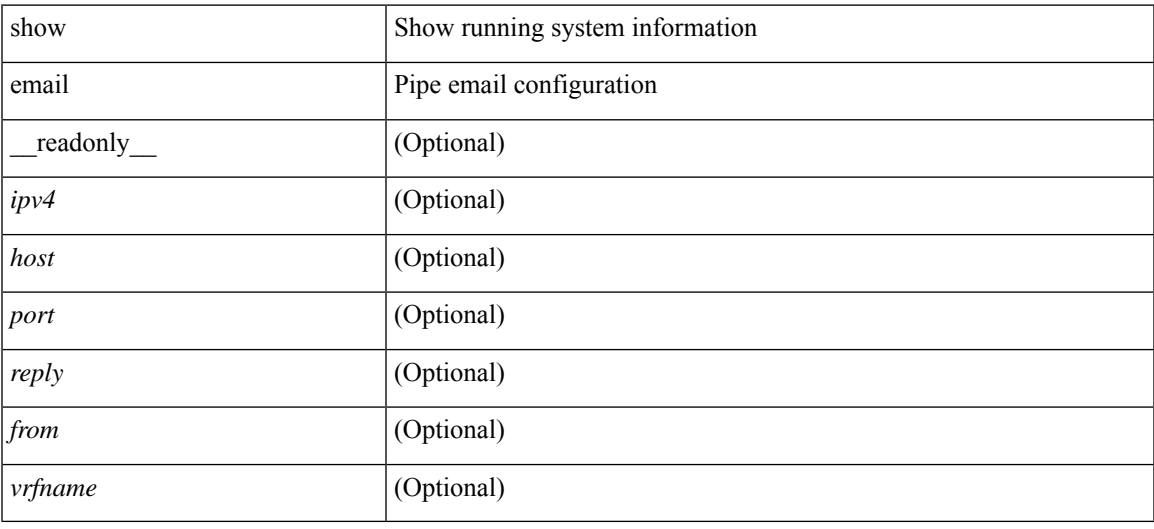

### **Command Mode**

# <span id="page-5-0"></span>**show encryption service stat**

show encryption service stat [ \_readonly\_ [ <encryptionService> <MasterKeyEncryption> <Type6Encryption> ] ]

### **Syntax Description**

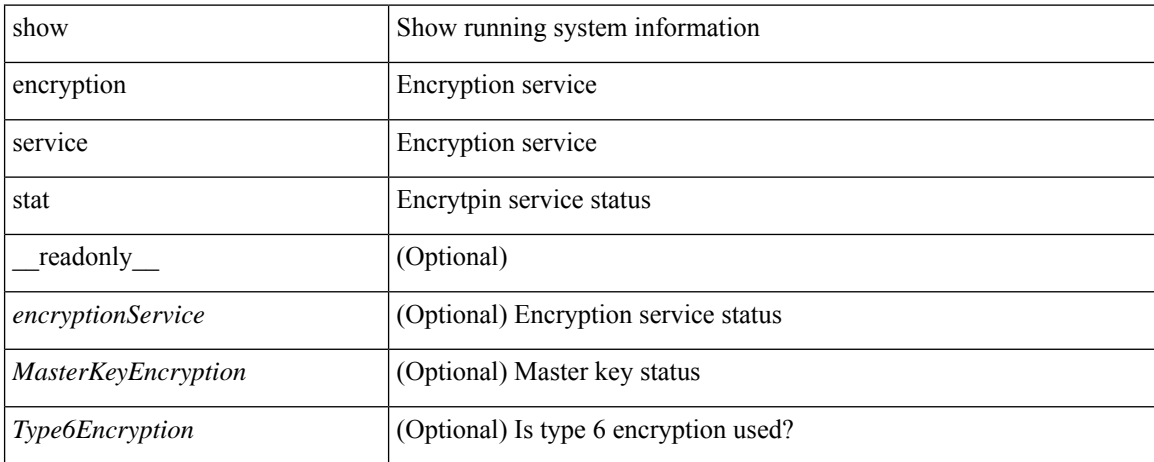

### **Command Mode**

### <span id="page-6-0"></span>**show environment**

show environment  $\lceil \text{fan } \rceil$  detail  $\lceil \cdot \rceil$  [ atcail  $\lceil \cdot \rceil$  ampere  $\lceil \lceil \text{input } \rceil$  | temperature  $\lceil \text{module } \rceil$  module  $\lceil \cdot \rceil$ <s0> <santa-cruz-range> | psu ] ] [ \_\_readonly\_\_ [ { TABLE\_clockinfo <clockname> <clkmodel> <clkhwver> <clkstatus> <act\_standby> } ] [ { fandetails [ { TABLE\_faninfo <fanname> <fanmodel> <fanhwver> <fandir>  $\langle$  =  $\langle$  { TABLE fand zone speed  $\langle$  zone $\rangle$   $\langle$   $\rangle$   $\langle$   $\rangle$   $\langle$  fand filter status  $\rangle$  { TABLE fantray <fanname> <trayfannum> <fandir> <fanperc> <fanrpm> } ] [ { TABLE\_psufan <fanname> <fan1rpm>  $\{\text{fan2rpm}\}\$  | { powersup  $\{\text{} \}$  { TABLE\_psinfo  $\{\text{spanum}\}$   $\{\text{psmooth}\}$   $\{\text{catual out}\}$ ] [<actual\_input> ] [<tot\_capa> ] [<input\_type> ] [<watts> ] [<amps> ] [<ps\_status> ] [<ps\_status\_3k>  $\{\}$   $\{\}$   $\{\}$   $\{\}$   $\{\}$  and  $\{\}$  and  $\{\}$   $\{\}$   $\{\}$   $\{\}$   $\{\}$   $\{\}$   $\{\}$   $\{\}$   $\{\}$   $\{\}$   $\{\}$   $\{\}$   $\{\}$   $\{\}$   $\{\}$   $\{\}$   $\{\}$   $\{\}$   $\{\}$   $\{\}$   $\{\}$   $\{\}$   $\{\}$   $\{\}$   $\{\}$   $\{\}$   $\{\}$   $\{\}$   $\{\}$   $\{\$  $\{\text{watts\_requested>}$  [  $\{\text{samples} >$  ] [  $\{\text{watts\_alloced>}$  ] [  $\{\text{samples} >$  ] [  $\{\text{smostatus>}$  ] [  $\{\text{mod}3k\}$   $\{\}$  [ { power summary  $\{\text{mod}8\}$  |  $\{\text{pos}$  redun mode> ]  $\{\text{pos}$  redun mode  $3k$  [  $\{\text{pos}$  oper mode>  $\lceil \frac{\text{p}}{\text{p}} \rceil$  [  $\leq$  ps redun op mode>  $\lceil \frac{\text{p}}{\text{p}} \rceil$   $\leq$  tot gridA capacity>  $\lceil \frac{\text{p}}{\text{p}} \rceil$  [  $\leq$  tot gridB capacity>  $\lceil \frac{\text{p}}{\text{p}} \rceil$  $\leq$   $\leq$  $\leq$  tot pow alloc budgeted> ]  $\leq$  reserve sup> ]  $\leq$  pow used by mods>  $\leq$   $\leq$  available pow>  $\geq$   $\leq$   $\leq$   $\leq$ powersup\_detail <reserve\_sup> <reserve\_xbar> <reserve\_fan> <reserve\_supxbarfan> <pow\_used\_by\_mods> } ] [ <all\_inlets\_connected> ] [ { TABLE\_ps\_detail\_info <det\_name> <det\_total\_cap> <det\_volt> <det\_pintot> [<det pina> ] <det vin> <det iin> <det pout> <det vout> <det iout> [ <det pinb> ] [ <det iinb> ] [  $\leq$  det vinb>  $\leq$   $\leq$  det cord>  $\leq$   $\leq$  det sw\_alarm>  $\leq$  { TABLE\_det hw\_alarm\_regval  $\leq$  regnum>  $\leq$  regval>  $\geq$  }  $\leq$  {  $\leq$ TABLE\_det\_hw\_alarm\_str <regnumstr> <br/>bitnumstr> <alarm\_str> } ] } ] [ { TABLE\_psinputinfo\_n3k  $\langle \psi \rangle$  slot>  $\langle \psi \rangle$  input voltage>  $\langle \psi \rangle$  input current>  $\langle \psi \rangle$  in power> [  $\langle \psi \rangle$  soutput voltage> ] [  $\langle$  sps\_output\_current>  $] \langle$  sps\_state>  $\rangle$  ]  $]$  [ { fandetails 3k [ { TABLE\_faninfo  $\langle$  fanname>  $\langle$  fanmodel> <fanhwver> <fandir> <fanstatus> } ] { TABLE\_fan\_zone\_speed <zone> <speed> } <fan\_filter\_status> [ { TABLE\_fantray <fanname> <fannum> <fandir> <fanperc> <fanrpm> } ] [ { TABLE\_psufan <fanname> <fan1rpm> <fan2rpm> } ] } ] [ { TABLE\_tempinfo <tempmod> <sensor> <majthres> <minthres> <curtemp>  $\alpha$  <alarmstatus> [  $\alpha$  /  $\leq$   $\leq$   $\leq$   $\leq$   $\leq$   $\leq$   $\leq$   $\leq$   $\leq$   $\leq$   $\leq$   $\leq$   $\leq$   $\leq$   $\leq$   $\leq$   $\leq$   $\leq$   $\leq$   $\leq$   $\leq$   $\leq$   $\leq$   $\leq$   $\leq$   $\leq$   $\leq$   $\leq$   $\leq$   $\leq$   $\leq$   $\leq$   $\{heatsink$  temp $>\}$ ] ]

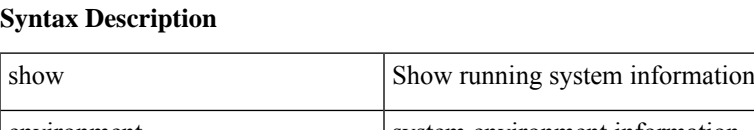

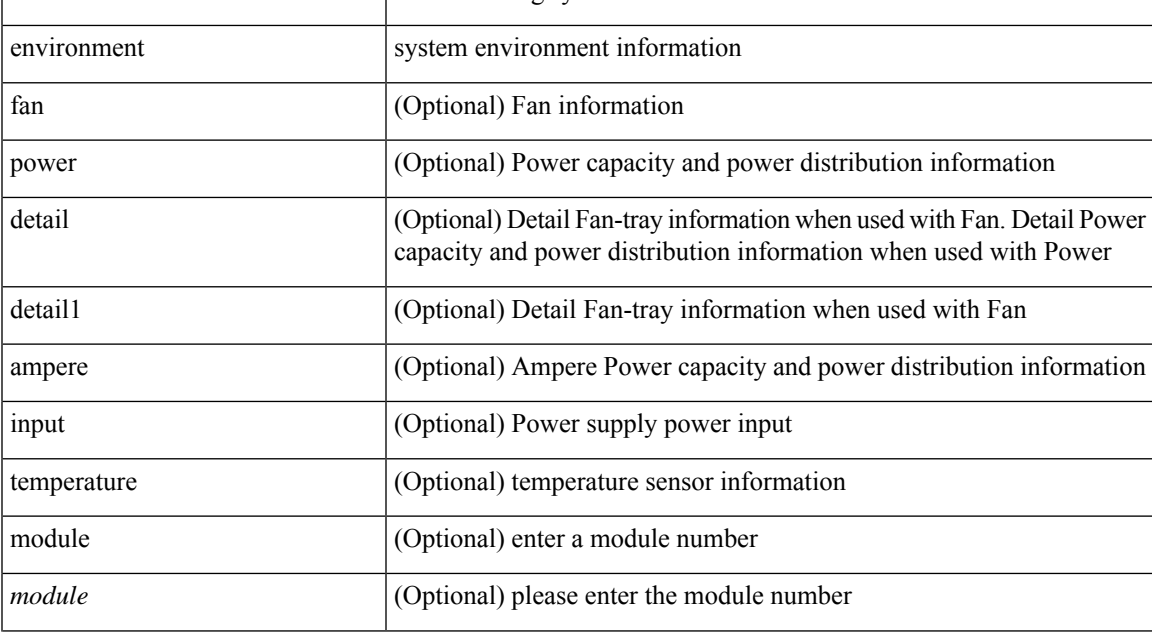

I

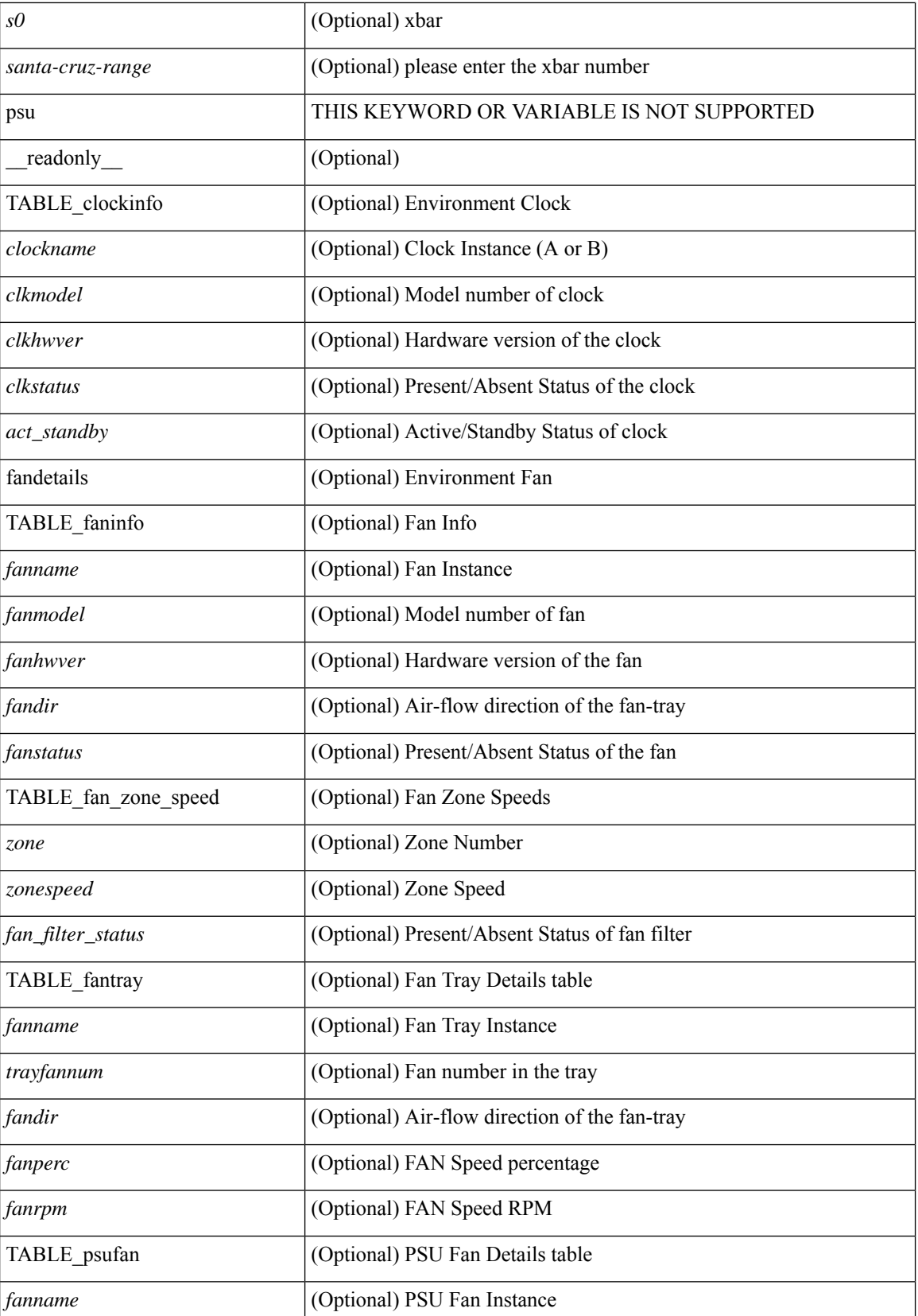

 $\mathbf l$ 

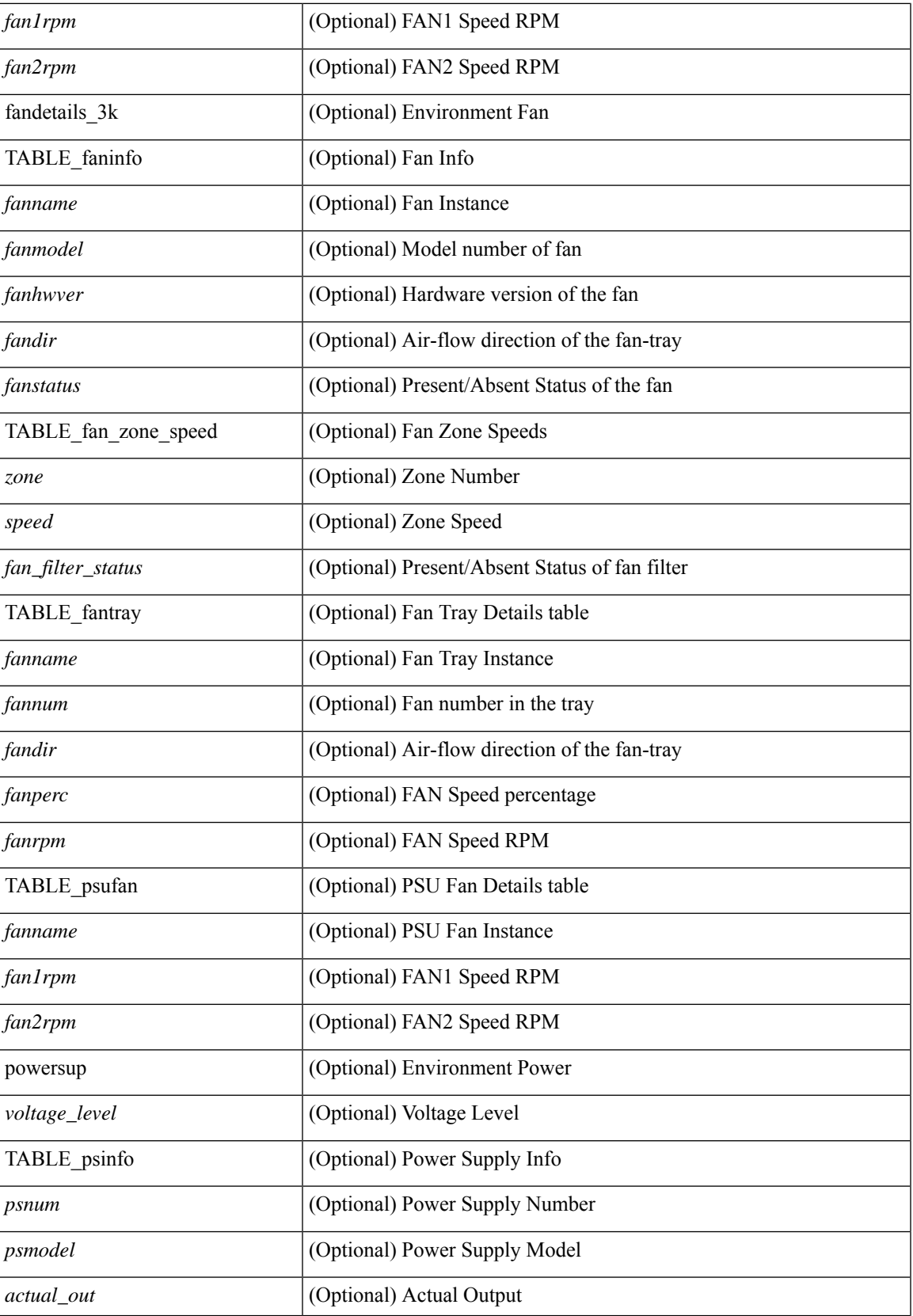

I

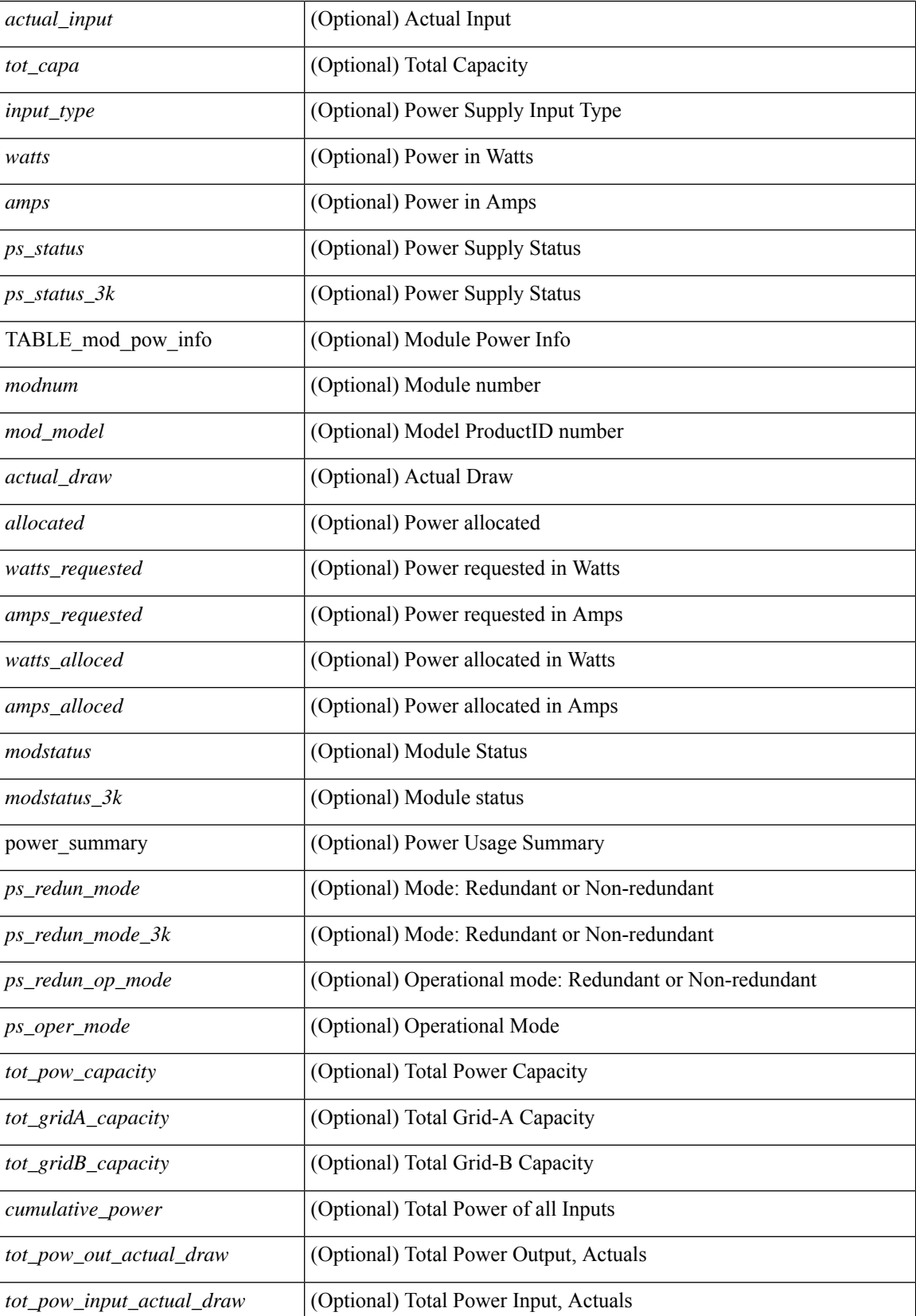

 $\mathbf{l}$ 

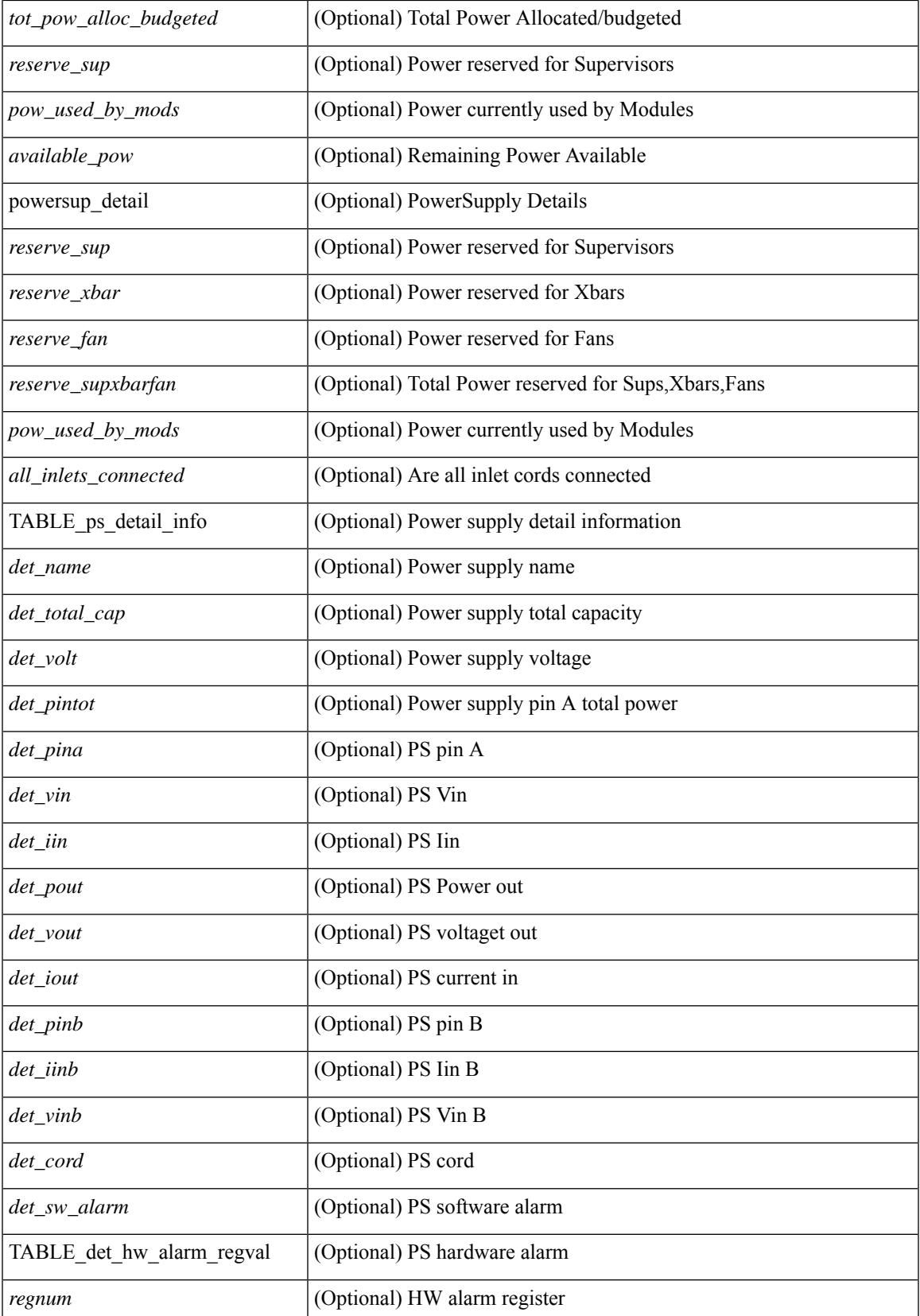

I

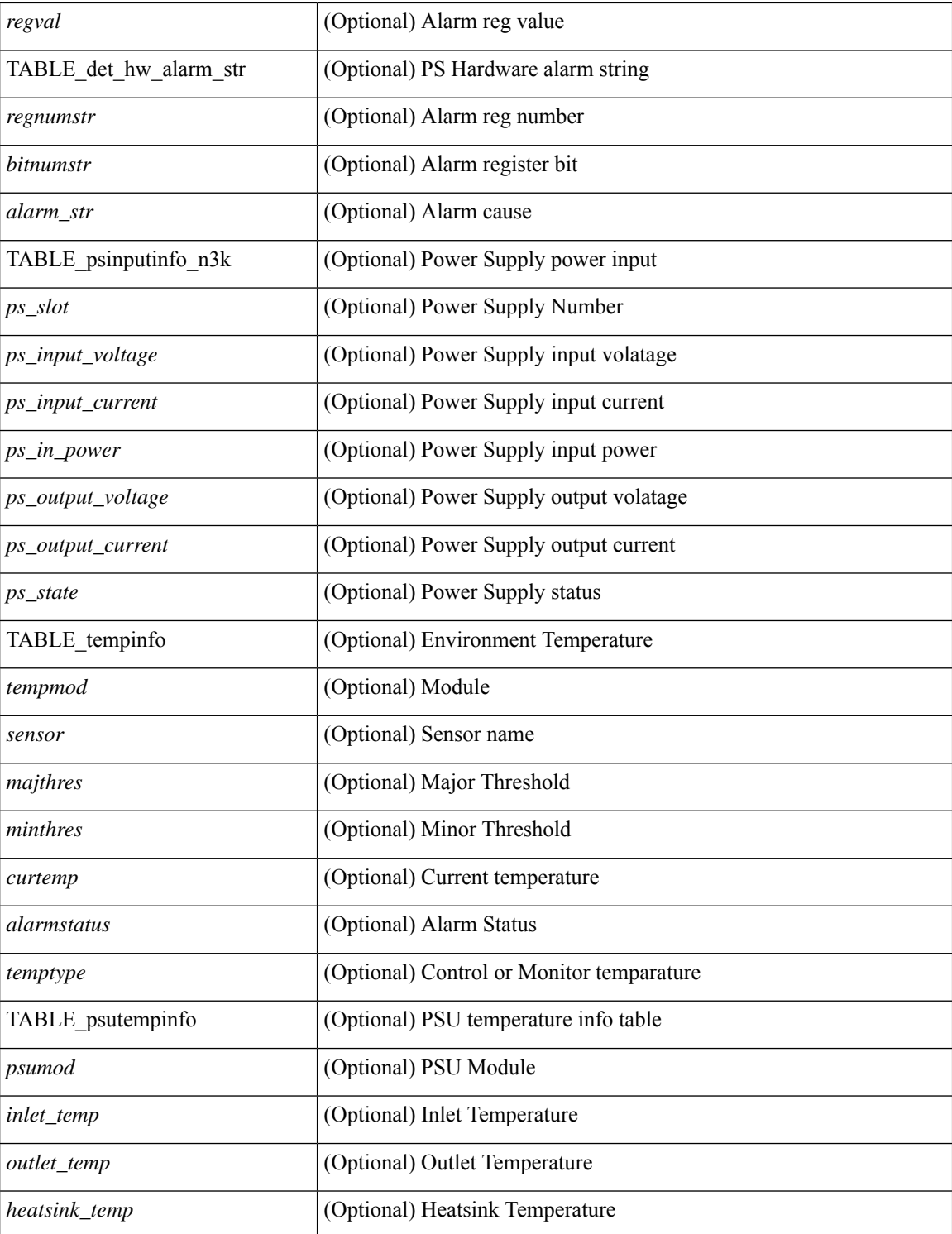

### **Command Mode**

• /exec

i.

# <span id="page-12-0"></span>**show errdisable detect**

show errdisable { detect | recovery } [ \_\_readonly\_\_ TABLE\_errdisable <cause> <state> [ <time\_interval> ] ]

### **Syntax Description**

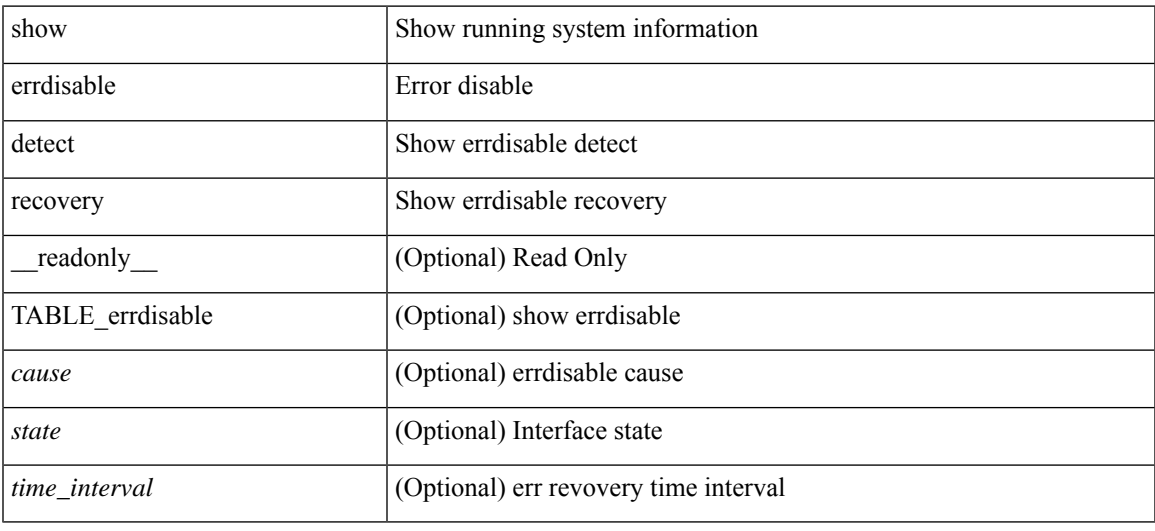

### **Command Mode**

# <span id="page-13-0"></span>**show errdisable flap**

show errdisable flap

### **Syntax Description**

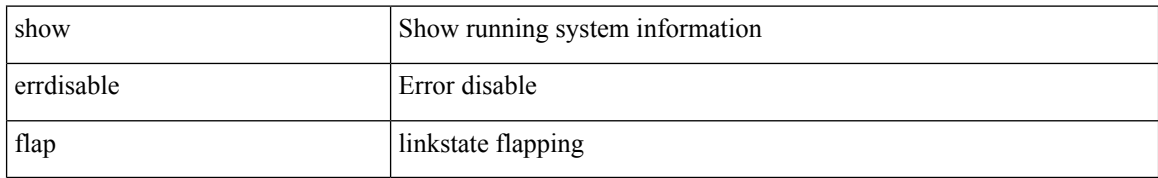

### **Command Mode**

### <span id="page-14-0"></span>**show evb**

show evb [\_readonly\_<evb\_role><evb\_vdp\_mac> [<evb\_cisco\_mac> ] [<evb\_user\_mac> ] <evb\_rwd> <evb\_rka> <evb\_cnt\_recv\_vdpdu> <evb\_cnt\_drop\_vdpdu> <evb\_cnt\_recv\_tlv> <evb\_cnt\_recv\_mgr\_tlv> <evb\_cnt\_recv\_assoc\_tlv> <evb\_cnt\_recv\_cmd> ]

### **Syntax Description**

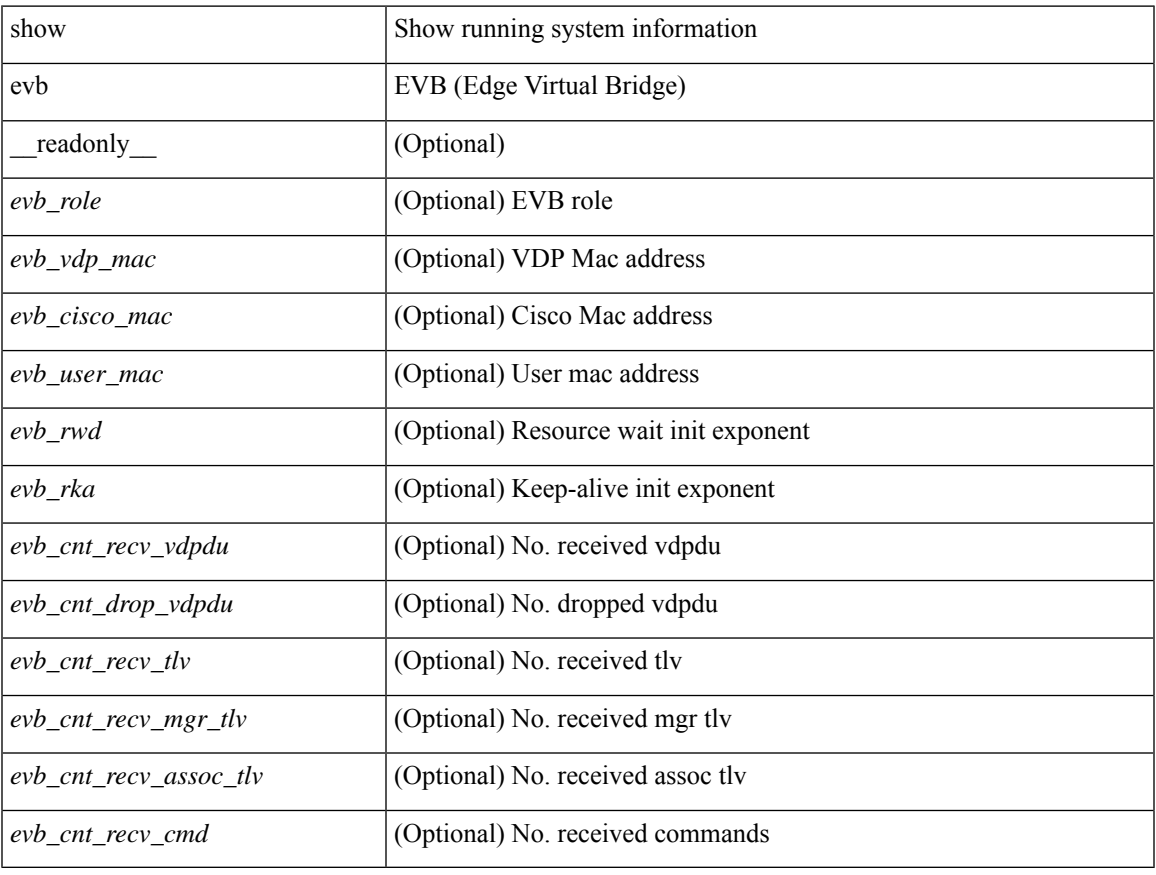

### **Command Mode**

### <span id="page-15-0"></span>**show evb hosts**

show evb hosts  $\lceil \frac{1}{3} \times \frac{1}{3} \rceil$  | internal-info  $\lceil \frac{1}{3} \rceil$  |  $\lceil \frac{1}{3} \rceil$  mac <mac-addr> | interface <intf-name> | vlan  $\langle \text{vlan-id}\rangle$  | vni  $\langle \text{vni-id}\rangle$  | ip  $\langle \text{ip-addr}\rangle$  | ipv6  $\langle \text{ipv6-addr}\rangle$  | name  $\langle \text{host-name}\rangle$  | + } ] [ \_readonly\_ <evb\_cnt\_host> <evb\_cnt\_assoc\_vsi> [ { TABLE\_evb\_host <host\_row\_id> <host\_name> [ <host\_uuid> ] [ { TABLE\_evb\_vsi <vsi\_row\_id> <mgr\_id> <vsi\_id> [ <vsi\_host\_name> ] <interface> [ <vpc> ] [ <s\_channel> ] [ <station\_mac> ] [ <m\_state> ] [ <e\_state> ] [ <reason> ] [ <timer> ] [ <profile\_id> ] [ { TABLE\_evb\_vsi\_filter <filter\_row\_id> [ <filter\_group> ] [ <filter\_vid> ] [ <filter\_bd> ] [ <filter\_mac> ] [  $\{$ 

#### **Syntax Description**

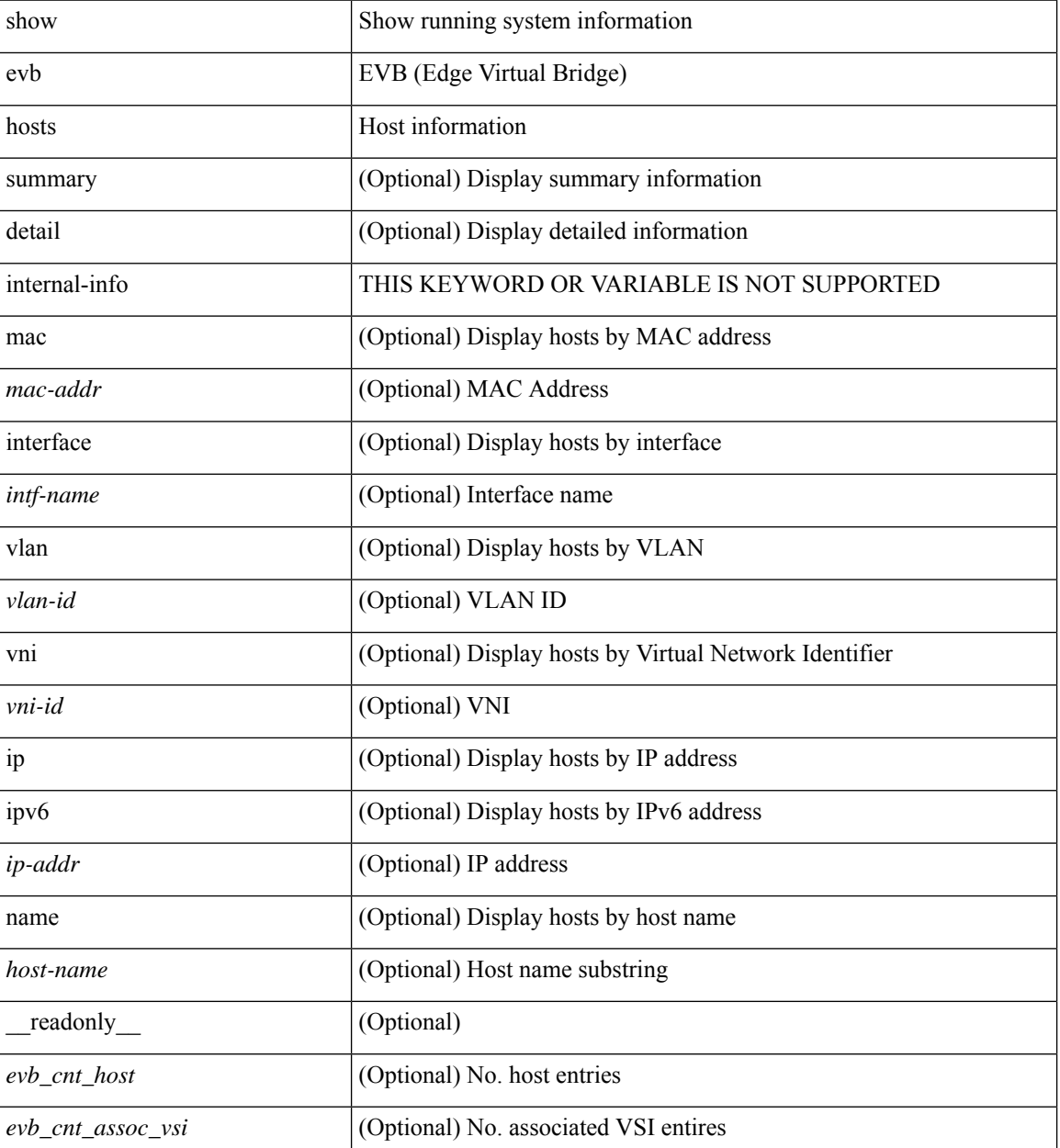

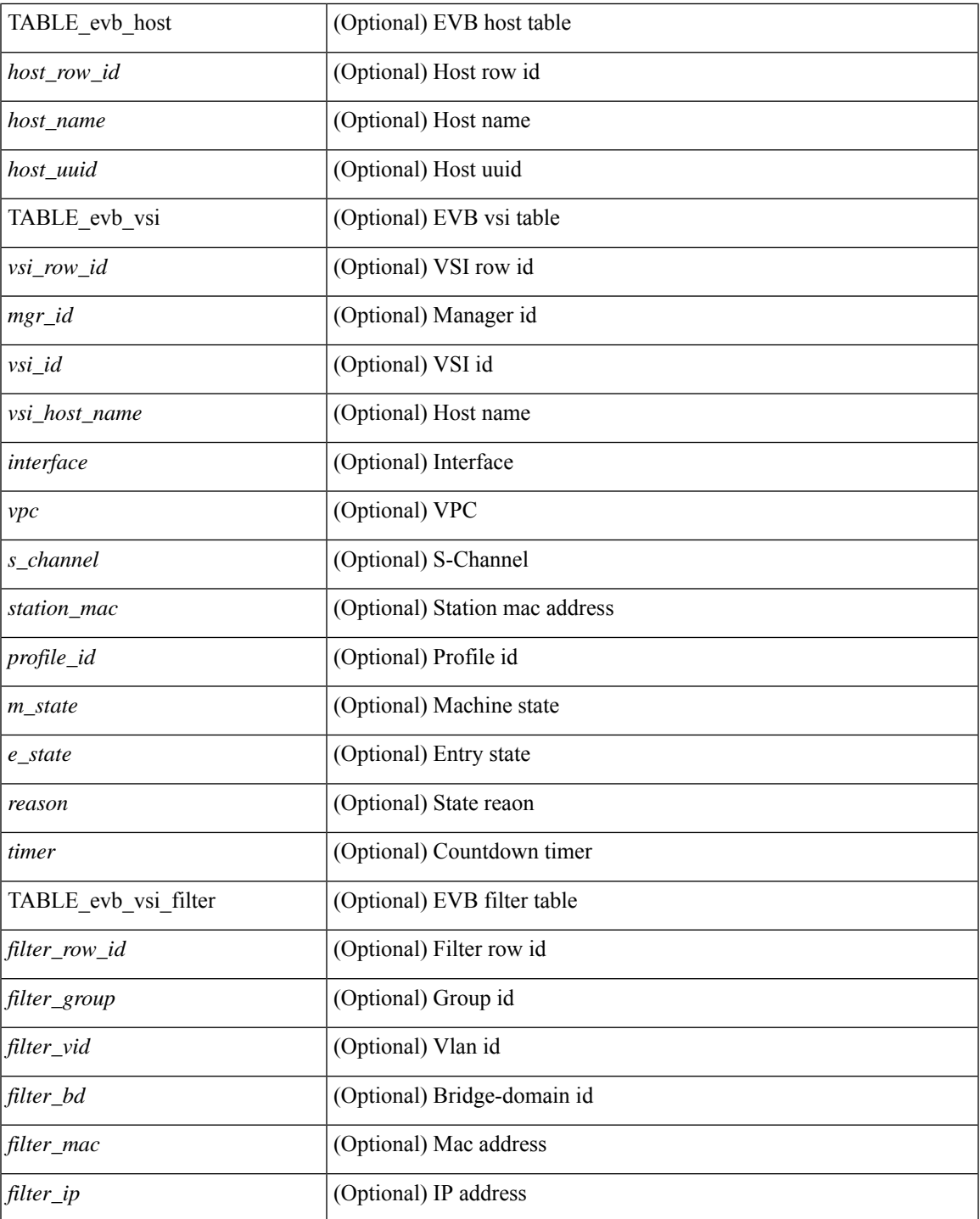

### **Command Mode**

• /exec

 $\mathbf{l}$ 

### <span id="page-17-0"></span>**show evb vsi**

show evb vsi  $\lceil \frac{1}{2} \cdot \frac{1}{2} \cdot \frac{1}{2$ <vlan-id> | vni <vni-id> | ip <ip-addr> | ipv6 <ipv6-addr> ] + } ] [ \_\_readonly\_\_ <evb\_cnt\_vsi> <evb\_cnt\_assoc\_vsi> [ { TABLE\_evb\_vsi <vsi\_row\_id> <mgr\_id> <vsi\_id> [ <vsi\_host\_name> ] <interface> [  $\text{<}$   $\text{<}$   $\text{$ ] [ { TABLE\_evb\_vsi\_filter <filter\_row\_id> [ <filter\_group> ] [ <filter\_vid> ] [ <filter\_bd> ] [ <filter\_mac> ] [ <filter\_ip> ] } ] } ] ]

### **Syntax Description**

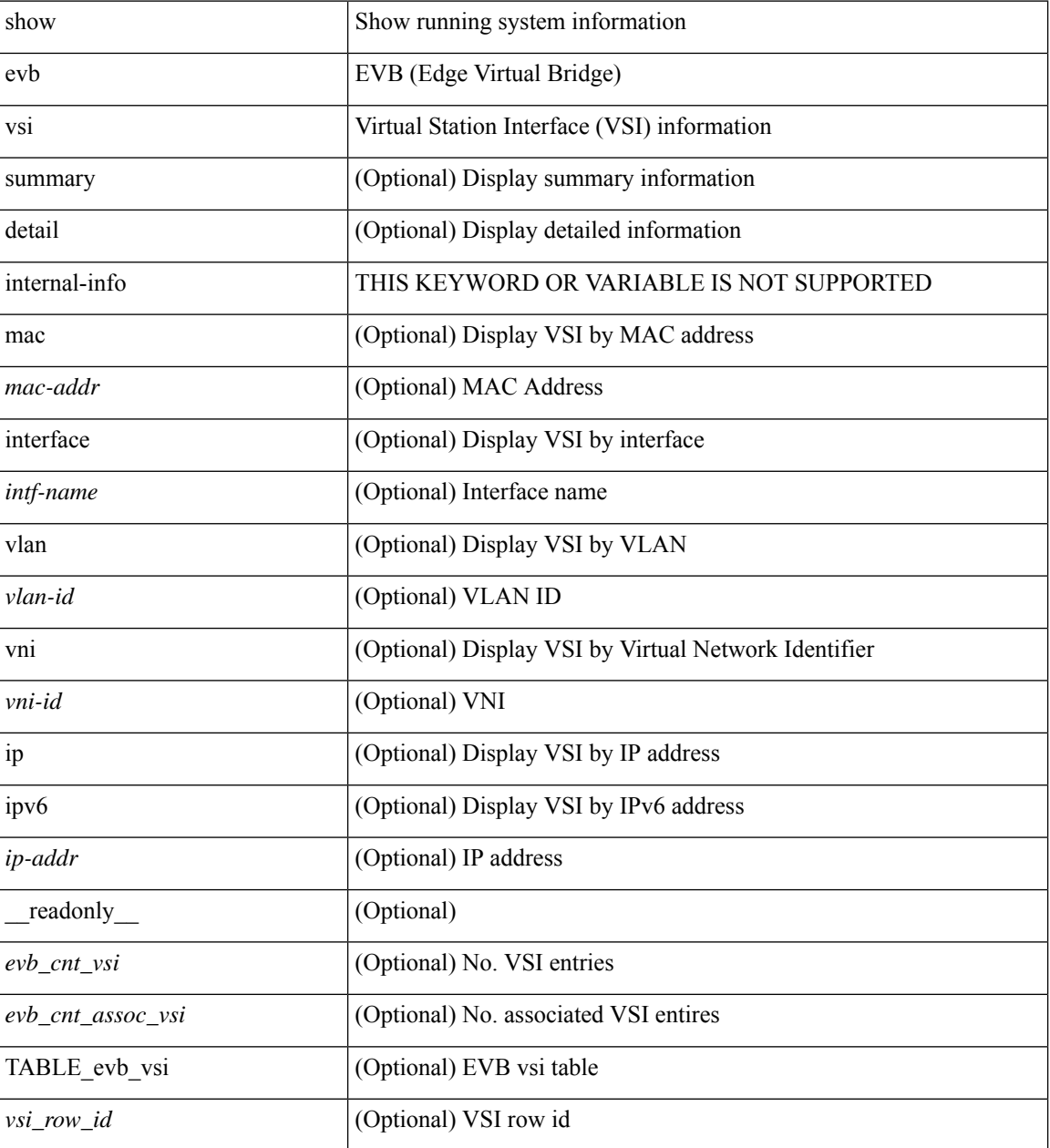

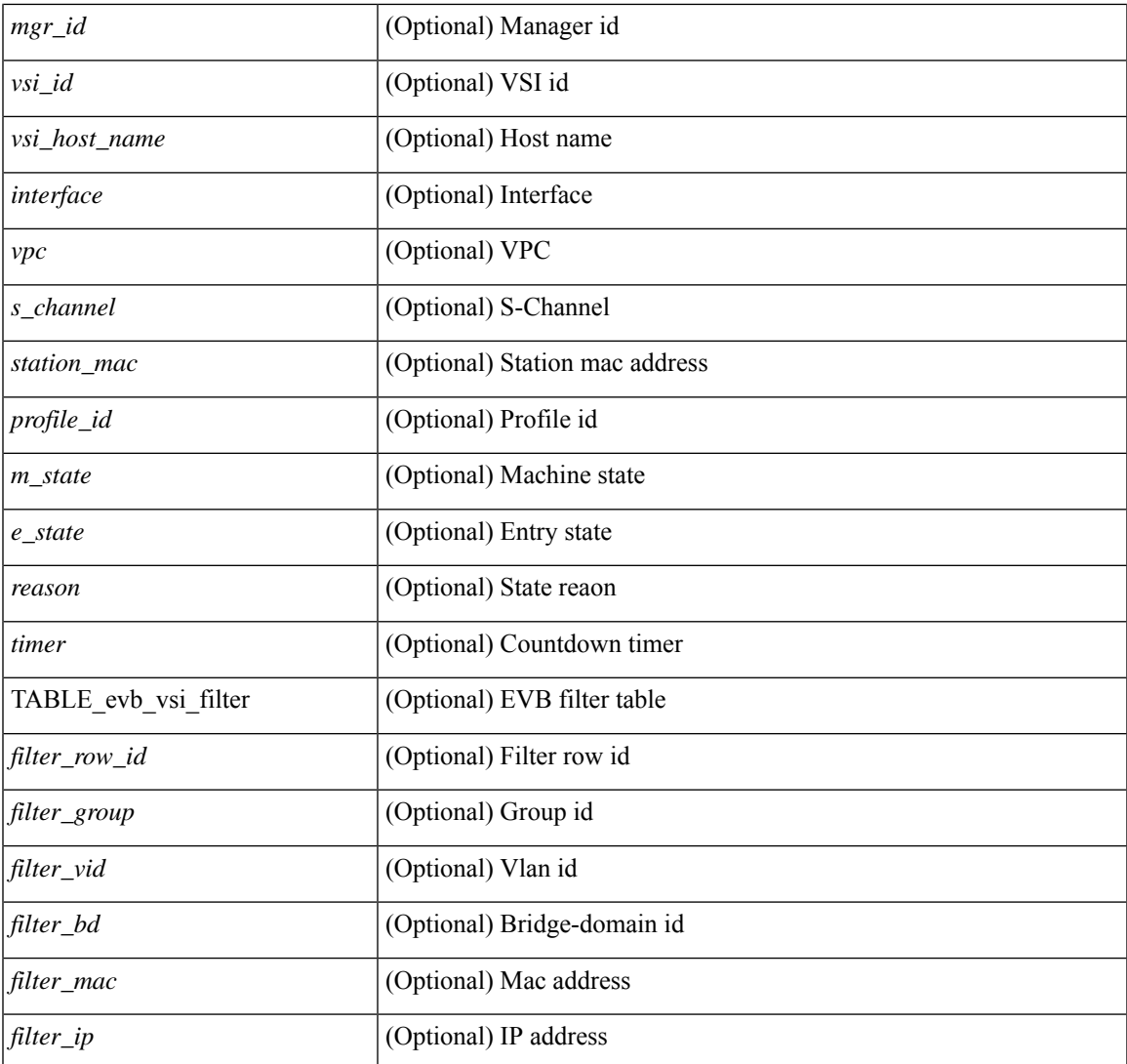

### **Command Mode**

• /exec

 $\mathbf{l}$ 

# <span id="page-19-0"></span>**show event manager environment**

show event manager environment { all | <varname> } [ \_readonly \_\_ <environment-details> ]

### **Syntax Description**

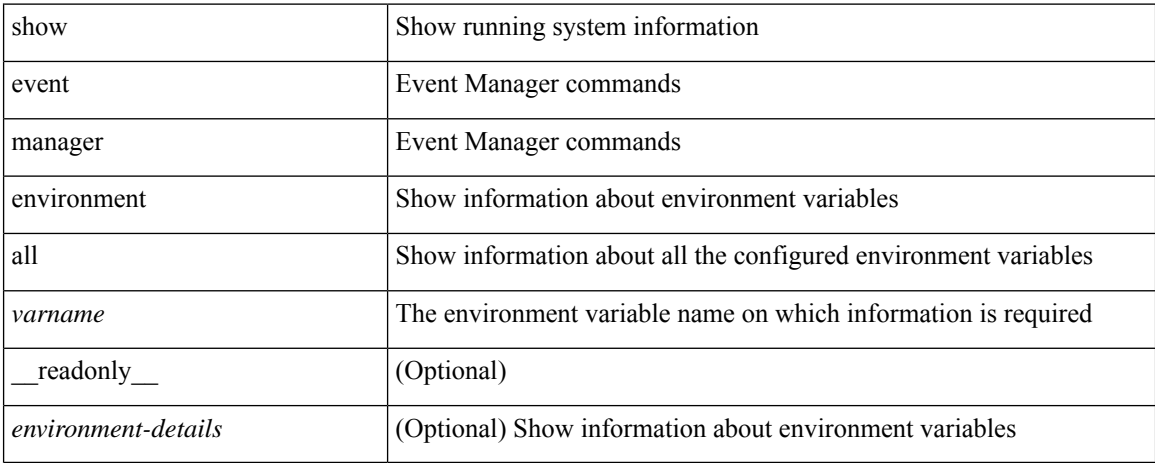

### **Command Mode**

# <span id="page-20-0"></span>**show event manager event-types**

show event manager event-types [ all  $|$  <event-type-name> ] [ module <module-id> ] [ \_readonly\_ { <event-types> } ]

### **Syntax Description**

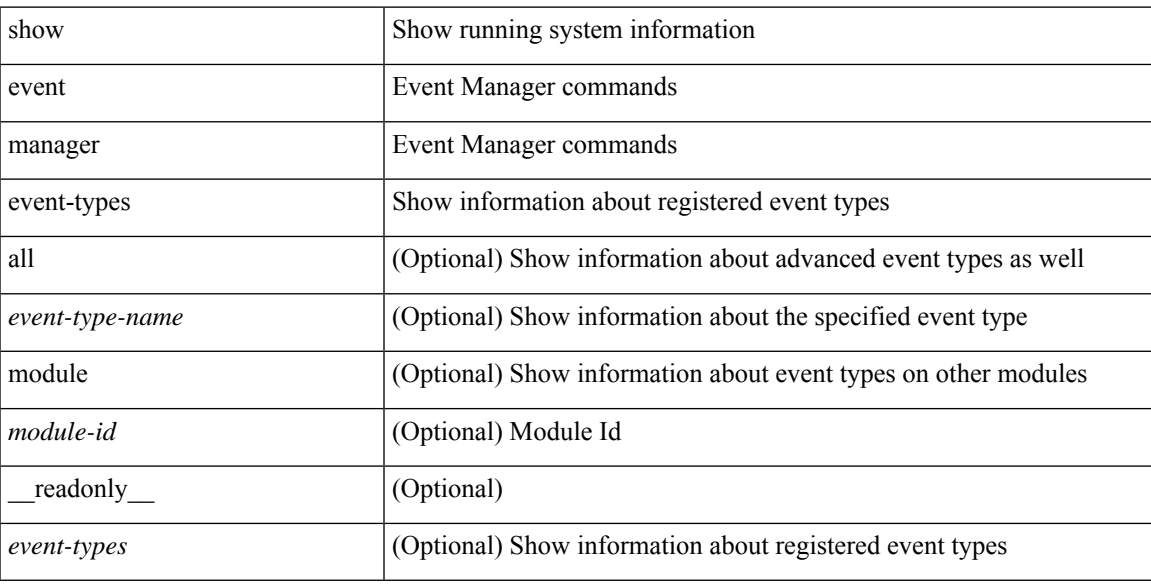

### **Command Mode**

# <span id="page-21-0"></span>**show event manager events action-log**

show event manager events action-log [ policy <policy-name> | event-type <event-type-name> ] [ \_\_readonly\_ { <action-log-data> } ]

### **Syntax Description**

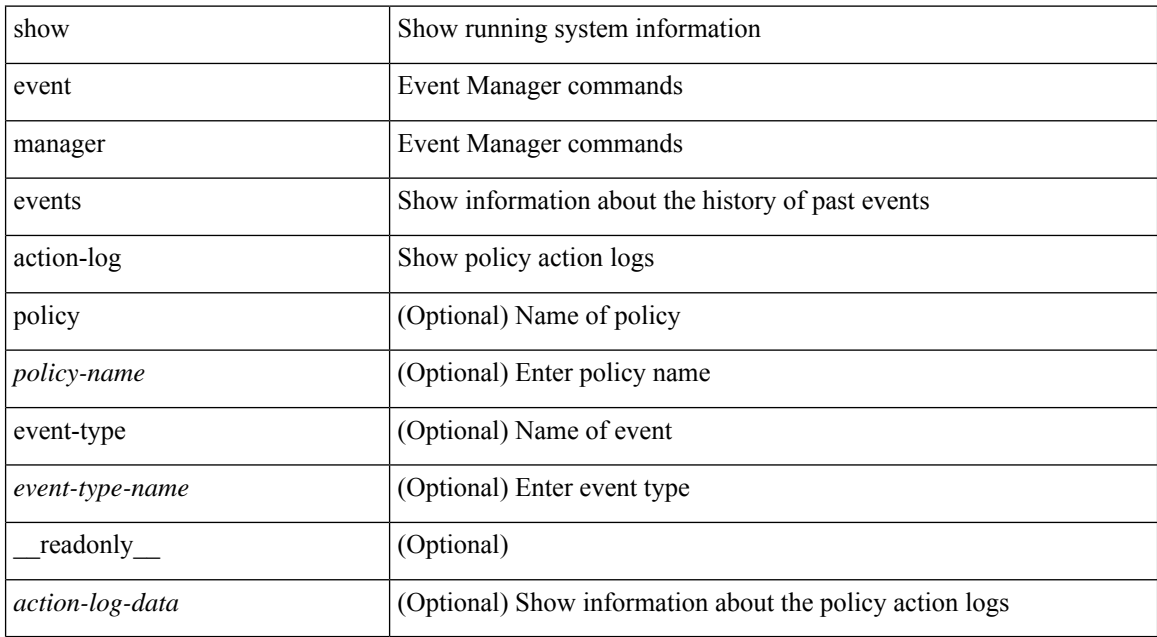

### **Command Mode**

# <span id="page-22-0"></span>**show event manager history events**

show event manager history events [ detail ] [ maximum <n-events> ] [ severity <sev> ] [ \_readonly\_ { <history-events> } ]

### **Syntax Description**

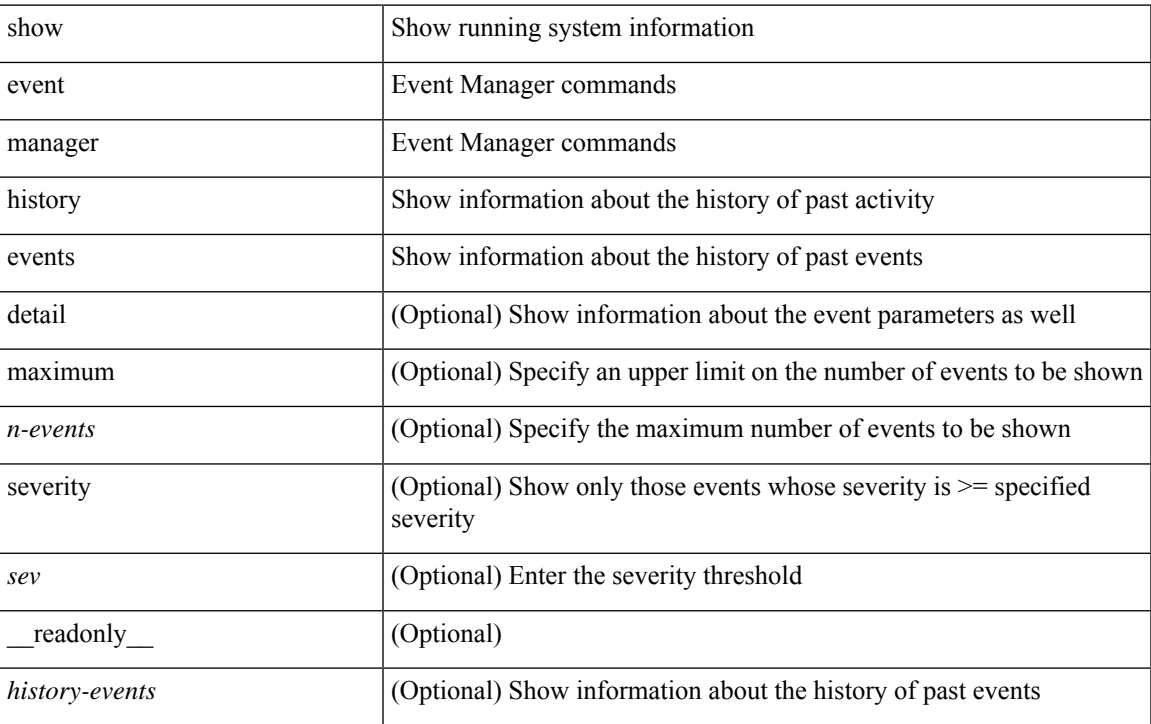

### **Command Mode**

# <span id="page-23-0"></span>**show event manager policy-state**

show event manager policy-state <name> [ module <module-id> ] [ \_readonly\_ { <policy-state> } ]

### **Syntax Description**

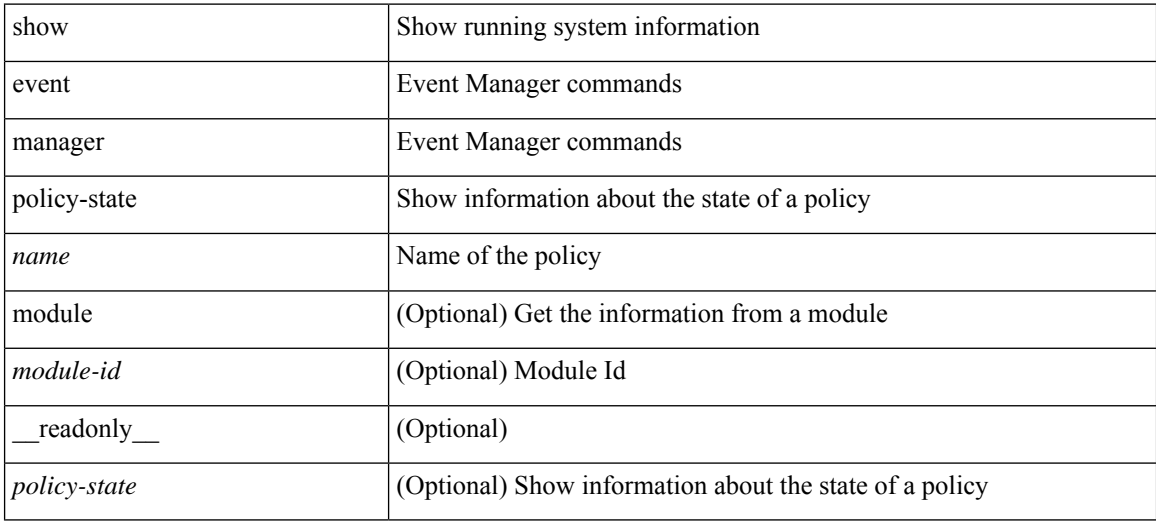

### **Command Mode**

# <span id="page-24-0"></span>**show event manager script system**

show event manager script system { all | <script-name> } [ \_readonly\_ <script\_system\_details> ]

### **Syntax Description**

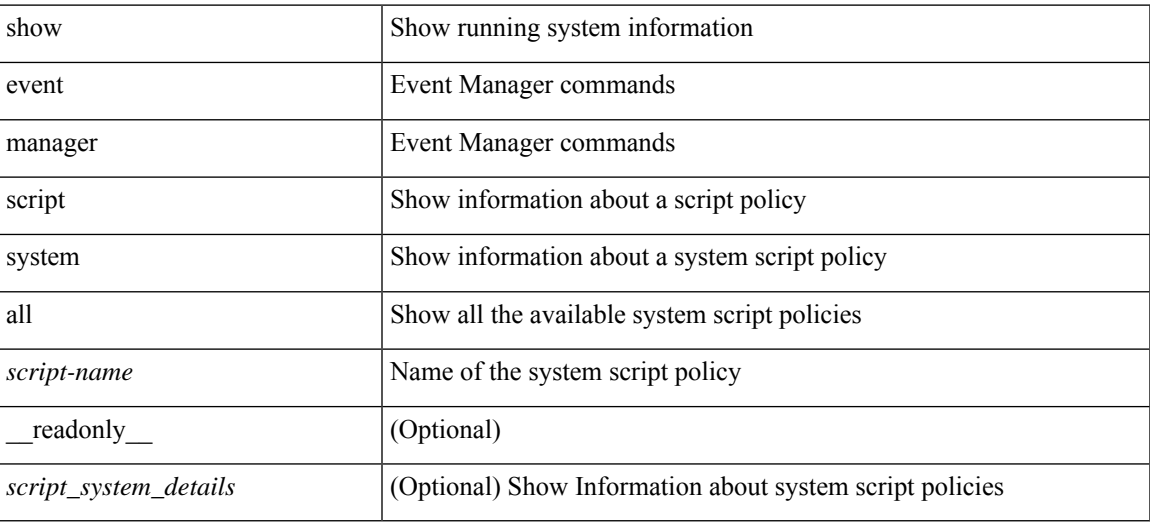

### **Command Mode**

# <span id="page-25-0"></span>**show event manager system-policy**

show event manager system-policy [ all  $|$  <policy-name> ] [ \_readonly \_{ [ TABLE\_eem [ <thresh\_min> ] [ <thresh\_max> ] <event\_name> <event\_description> <event\_overridable> ] } ]

### **Syntax Description**

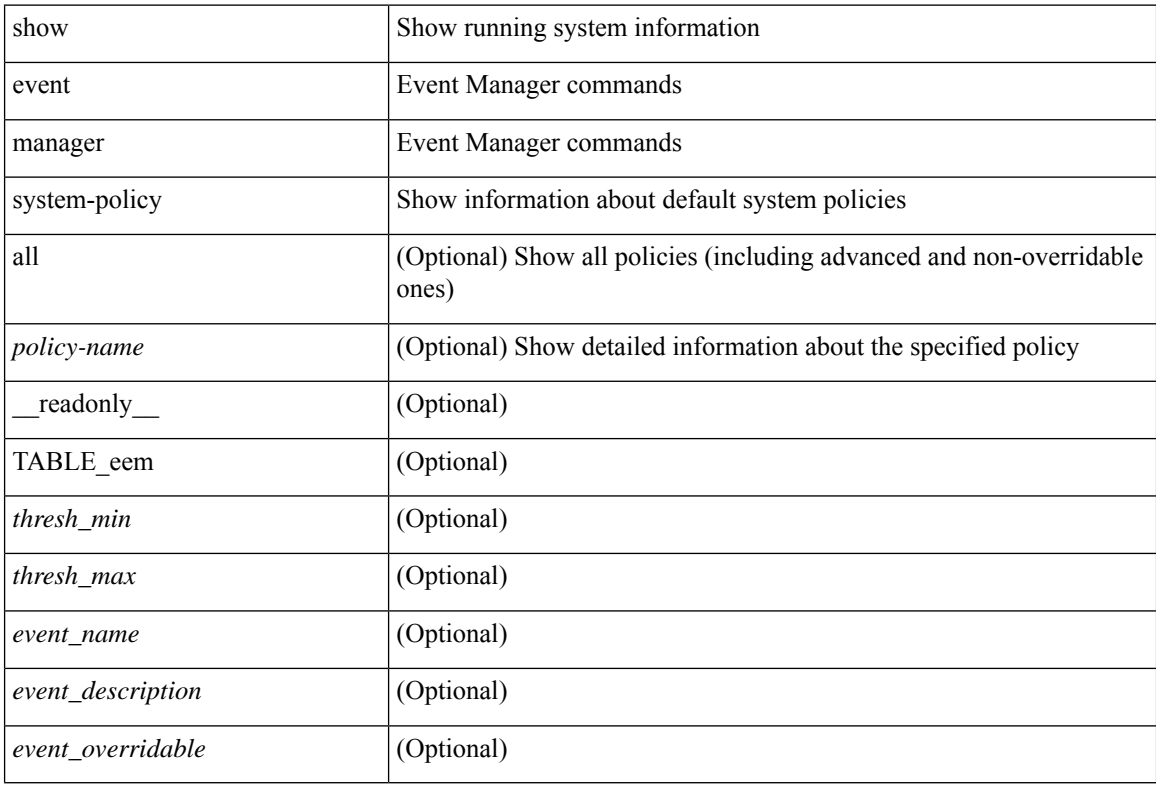

#### **Command Mode**